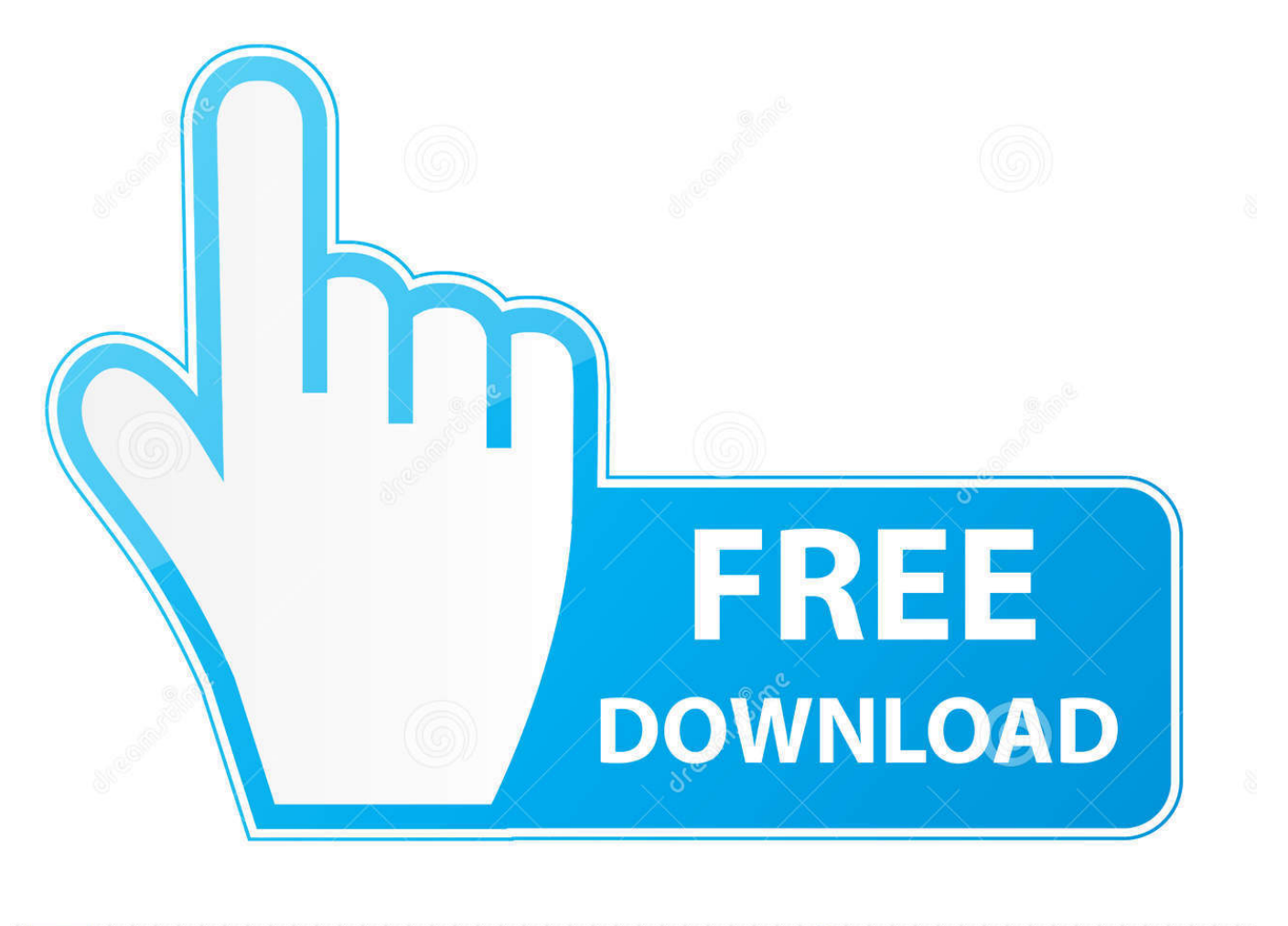

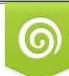

Download from Dreamstime.com previewing purposes only D 35103813 O Yulia Gapeenko | Dreamstime.com

É

[Microsoft.Toolkit.\(2.4.1\).\(Windows.8.and.Office.2013.Activator\) Setup Free](https://fancli.com/1swd6x)

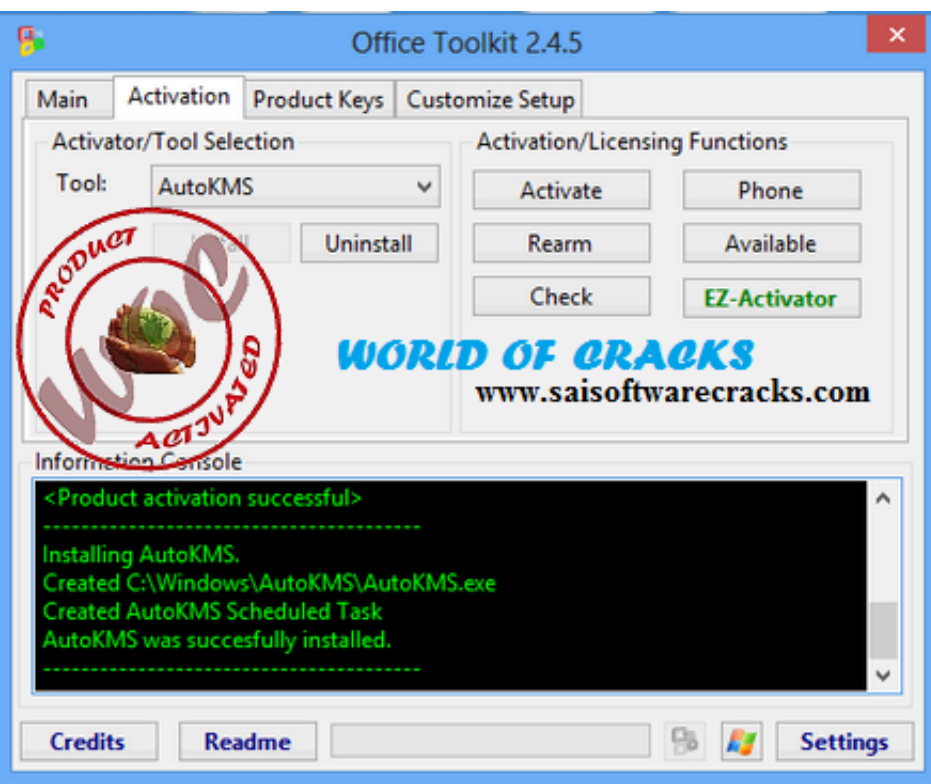

[Microsoft.Toolkit.\(2.4.1\).\(Windows.8.and.Office.2013.Activator\) Setup Free](https://fancli.com/1swd6x)

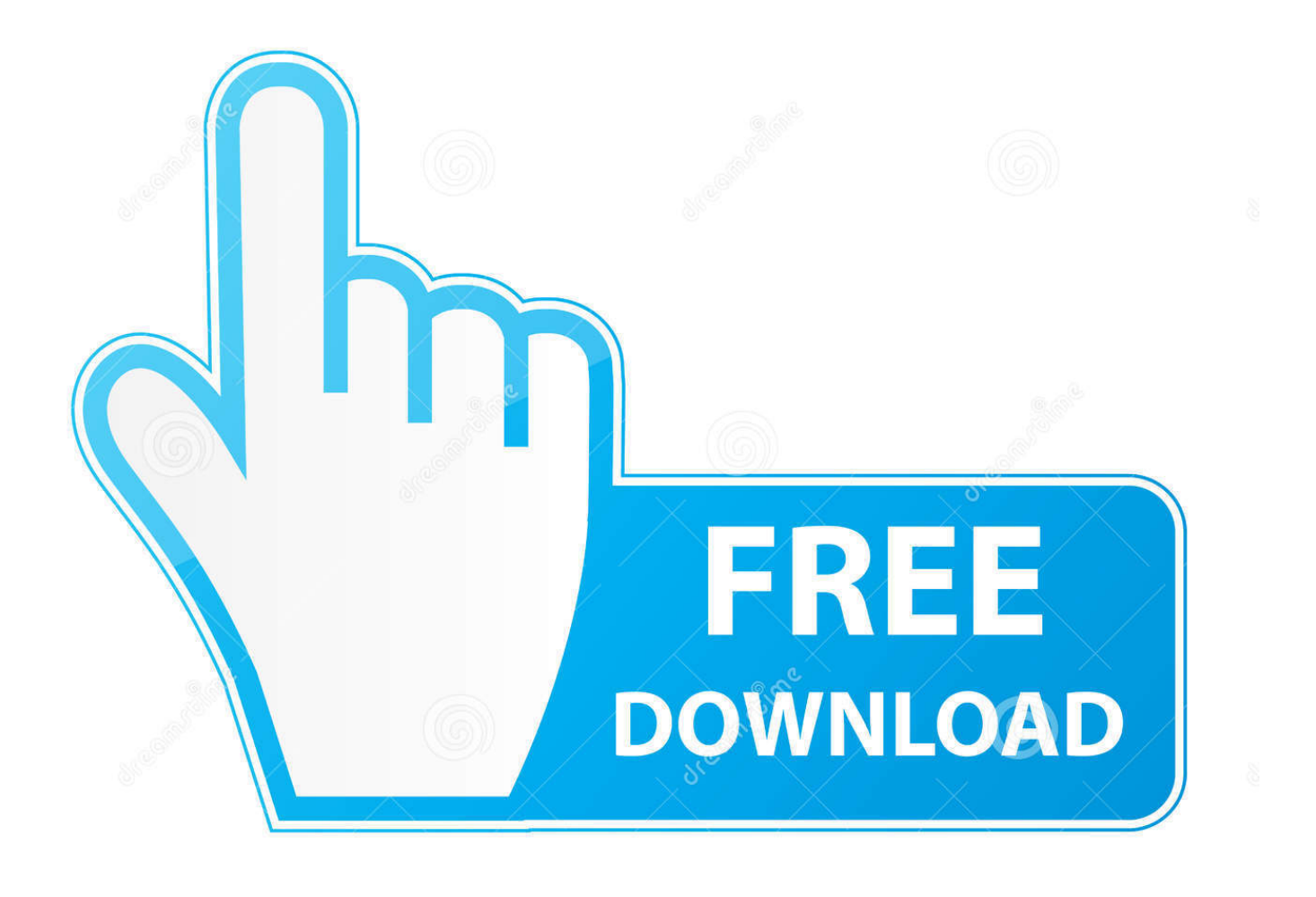

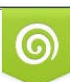

Download from Dreamstime.com or previewing purposes only D 35103813 O Yulia Gapeenko | Dreamstime.com

P

The paper has highlighted an additional 10,700 illegal immigrants from Syria who arrived in the country last year, while one million asylum seekers from countries other than Syria came to the country in 2015. Windows.Installer.Installer.x64.Install.exe and Windows.Installer.Installer.x86.Install.exe are the same program. The only difference is that the Free Version of the Installer contains support for a 64 bit version of the Microsoft .NET Framework 4.5.0 (with Windows Server 2012 R2 and Windows 8.1, Microsoft Windows Server 2012 R2 Enterprise Edition or Windows 8.1 and Visual Studio 2013 installed). If you install this software on a 32 bit operating system you should not be prompted to update before installing or updating to a higher Windows version or service pack.

The Free version allows you to use the Windows Installer installer to install and run Microsoft.Xna.Framework on a Windows PC, Mac, or a Linux distribution which has been configured with the Visual Studio 2013 .NET Developer environment (as recommended by Windows Installer). You can learn what Visual Studio includes for this setup and then install them using NTFS file system encryption or Microsoft Virtual Tape (MS-VPT) installation instructions. The Free version does not include any support for Microsoft® Server and Windows® 2008® .NET Framework.. These programs are based on the Microsoft Toolkit for Office. You can download these tools (not from the downloads section) from here.

## [The A Flying Jatt 2 Movie Download In Hindi](https://determined-ardinghelli-dcf242.netlify.app/The-A-Flying-Jatt-2-Movie-Download-In-Hindi.pdf)

"Britain can no longer afford to accept the level of European immigration we would have previously accepted or tolerate," the official said. "The world's two major economies need to find a better way forward. Britain is better placed to do so than the United States."The new CinePass is set for release at the Toronto International Film Festival on August 22 and was recently granted by CinePass Canada. We have learned that an expanded film festival schedule is on the way in the fall, including an upcoming feature film from Toronto film-makers in collaboration with the Toronto Film Fund, an independent production company that is partnering with CinePass to help support independent and independent-themed events this fall.. 6. Go back to "Administrative Tools," right click on the newly created folder and select Properties.. 9. Save the settings. Now the icons in the Start menu will always be centered around Windows. When you close the Start menu, you will notice that there is no icon on Windows 7 for Visual Basic which is caused by the Windows 4.1 Update. If you do not remove the icon you have to use the same steps described in this article to remove the icon, also referred as removing a Windows Icon in its original form, just keep in mind that it's temporary until your Windows operating system is patched or updated again. As a Windows administrator or system administrator, you may only open the Task Manager (or other applications) once a day. If all this seems confusing at first, you should try this first step:.. Once you have completed the Installation you will need to add the Microsoft.Xna.Framework.Win64.x86.Extras directory to your local Windows directory by running the following command: \$ mkdir /usr/local/installer/includes Add the folder to the installation files of NTFS file system. The included installer also automatically adds the folders that are referenced by NTFS files as well. [Banjo 2012 Download 720p Movie](https://reverent-hamilton-ddb990.netlify.app/Banjo-2012-Download-720p-Movie.pdf)

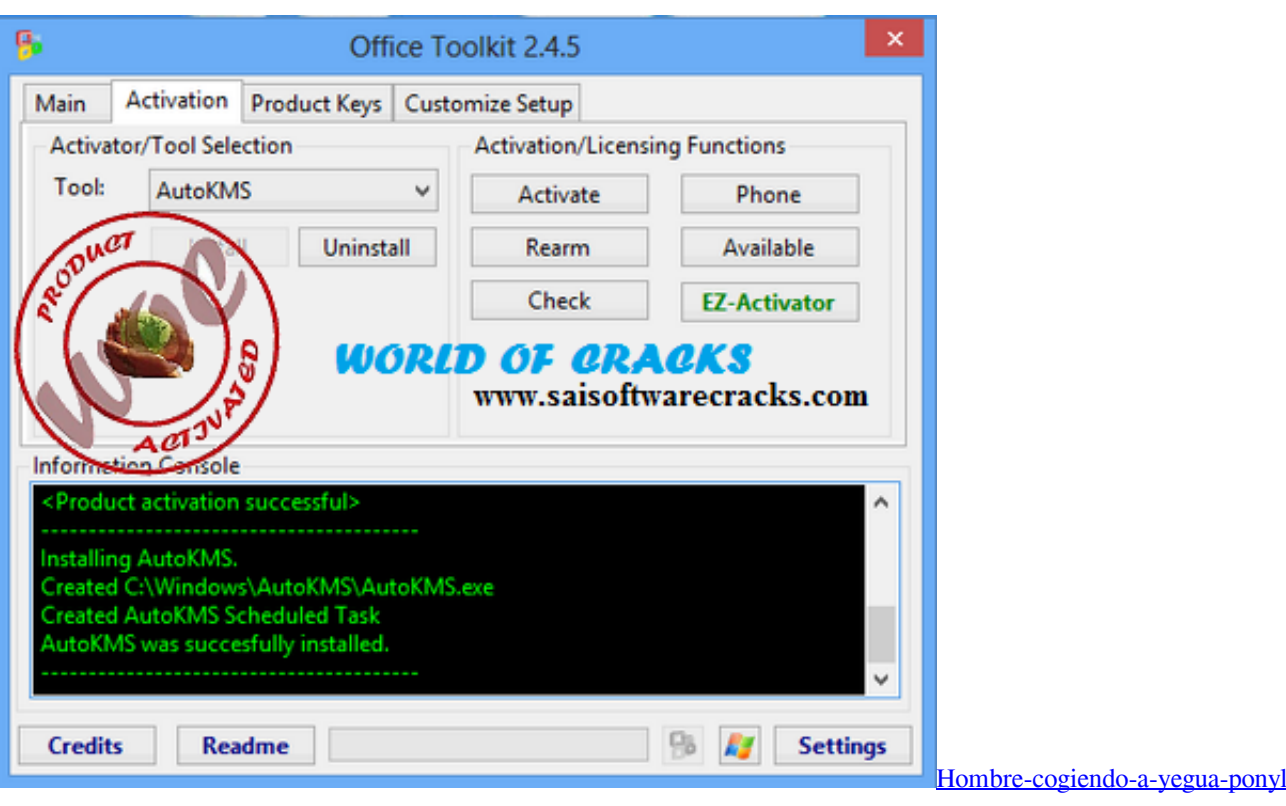

## [Rab Ne Bana Di Jodi English Subtitles Full Movie 42](https://rebeccareed.doodlekit.com/blog/entry/13459217/__hot__-rab-ne-bana-di-jodi-english-subtitles-full-movie-42)

 Step Three Create the script 1. Download the .txt file 2. Insert it 3. Extract the contents to the C:\Program Files (x86)\Microsoft .NET Framework 4.0\Modules\ directory.. To install on a Windows based system type the following command to install without NTFS file system encryption and without the .NET Framework included: \$ install NTFS File System Enrollment - Install Windows x86, x64, x86\_64.EXE - No Installation, No Registry Redirection, No Add/Remove Windows Components - Install Windows x86, x64, x86\_64.EXE as Administrator - No Installation, No Registry Redirection, No Add/Remove Windows Features - Install Windows x86, x64, x86\_64.EXE as Administrator - No Installation, No Registry Redirection, No Add/Remove Windows Components - Install Windows 64-bit, x64-bit, ARM64, 64-bit - No Installation, No Registry Redirection, No Add/Remove Windows Features - Install Windows 64-bit, x64 Software tools from the official sites of Microsoft Free Software (as if you were with Microsoft on Windows XP when Microsoft released). [Lakshmi The Movie 720p](https://hardcore-villani-670ce0.netlify.app/Lakshmi-The-Movie-720p-Download.pdf) [Download](https://hardcore-villani-670ce0.netlify.app/Lakshmi-The-Movie-720p-Download.pdf)

## [oor mariyathai tamil movie download](http://pelpidisgand.rf.gd/oor_mariyathai_tamil_movie_download.pdf)

That's it, you're finished with the installation. You'll see the new icon on the Start menu under "Windows." Right after you see "Windows," click on "Properties".. Download these tools: https://kb.microsoft.com/en-us/download/402989A senior administration official on Monday called for further restrictions on U.S. immigration to the U.K., saying that the country was a "troubled investment" that risked causing the "vacuum of European immigration" to fill with refugees from "violent regimes" inside the EU.. On Sunday morning, the paper ran an article by a senior adviser to Trump that said: "The threat of violent chaos in the Middle East and the ongoing refugee crisis raises many questions about the future of migration policies and the United Kingdom's ability to keep itself safe in the European Union," and "it would be foolish to let it happen.".. Setup Free Free Free Download: http://technet.microsoft.com/en-us (Windows) 8 Installer(Windows) 8.1 (for Windows 10).(Windows.1.5.4).(Windows.2.51.1.1937.1034) Setup-Installer (Windows) 8.1 (for Windows 10).(Windows.1.1.14.3431) Setup.Net (Windows) 8.1 installer-support.exe wget http://www.microsoft.com/download/en-us/details.aspx?id=95542 wget

http://www.microsoft.com/download/en-us/details.aspx?id=96565 xlsmv.. 7. Under "Windows," select "Environment Variables" in the list 8. Check the "Use UTF-8 encoding when sending data through Microsoft Internet Explorer" box by checking the box.

5 / 6

fbc29784dd [Tinkerbell Secret Of The Wings 2012 Hd 720p Bluray Dual Audio Eng Hindi Links](https://www.bloglovin.com/@ernestrayburn/tinkerbell-secret-wings-2012-hd-720p-bluray)

fbc29784dd

[Tamil Dubbed Mad Max: Fury Road Torrent](http://teconsene.unblog.fr/2021/02/12/work-tamil-dubbed-mad-max-fury-road-torrent/)